FTP\_synchronize Полная версия Скачать бесплатно без регистрации

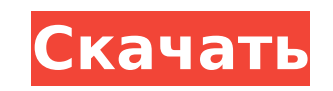

FTP\_synchronize With Product Key

FTP synchronize Torrent Download — это плагин Notepad++, который вы можете использовать для синхронизации текстовых документов с серверами через FTP. Синхронизируйте текстовые документы с FTP-сайтами Это дает вам возможность напрямую загружать и скачивать файлы с использованием учетных записей FTP, что исключает необходимость использования стороннего FTP-клиента. Инструмент поддерживает несколько профилей для настройки нескольких учетных записей FTP и позволяет настраивать параметры передачи для каждого профиля. Легко интегрируется в Notepad++. Загруженный пакет включает в себя два DLL-файла, а также текстовый документ. Обязательно прочитайте файл .txt, чтобы выяснить, нужно ли вам использовать версию Unicode или ANSI. Затем вам просто нужно скопировать файл DLL в папку «плагины» Notepad ++ и перезапустить приложение, если оно было запущено до этого. Теперь вы должны иметь доступ к FTP synchronize Crack For Windows из меню «Плагины». Плагин создает новую панель, встроенную в главное меню, поэтому вы можете легко переключаться с документа на список FTP-соединений. Настройка нескольких конфигураций FTP Вы можете начать работу, настроив хотя бы один профиль FTP. Для этого задайте имя профиля, адрес, порт, имя пользователя и пароль, режим подключения (активный или пассивный), время ожидания и начальную директорию при FTP-подключении, режим передачи (двоичный, ASCII, автоматический). Кроме того, вы можете настроить инструмент для отображения корневой папки поддерева при подключении, включить сохранение и использовать кеш профиля. Что касается кэширования, вы можете настроить FTP synchronize Crack For Windows для кэширования любого нового файла, загружаемого на сервер, переименовывать и удалять его из кэша, если эти события происходят на сервере, автоматически загружать кэшированные файлы при сохранении и использовать определенное расположение кэша, если ни один из них не указан в профиле. Когда дело доходит до передачи, инструмент FTP может быть проинструктирован удалить частично загруженные файлы, если загрузка не удалась, показать очередь, открыть окно при добавлении новых элементов в очередь и так далее. Практичный FTP-клиент, встроенный в Notepad++ Учитывая все обстоятельства, FTP synchronize предоставляет удобный способ загрузки и скачивания текстовых документов через учетные записи FTP в Notepad++, что устраняет необходимость использования другого программного обеспечения FTP. Софтфон FreeSonic Софтфон FreeSonic FreeSonic Softphone бесплатная программа для записи звонков. Бесплатное программное обеспечение FreeSonic Softphone находится под лицензией GPL версии 2.0, т.е.

Этот плагин представляет собой плагин Notepad ++, который поможет вам синхронизировать текстовые файлы между ПК и серверами с помощью FTP. А... У меня есть три компьютера: один предназначен для веб-разработки, другой — с несколькими пользовательскими скриптами, а на третьем я иногда храню демоверсии игр. Я не думаю, что когда-либо делал резервные копии всех трех. Поэтому я полагался на Google для резервного копирования своих документов. Недавно я работал над проектом только для ChromeOS и почувствовал, что полагаться на облако уже не так важно, как раньше. Я решил начать локальное резервное копирование данных с помощью USB-накопителя. Это хорошо

сработало для меня, но я все еще полагаюсь на Google Docs. Пока я этим занимался, я подумал, что стоит попробовать создать учетную запись FTP в облаке и таким образом сделать резервную копию моих локальных файлов в облаке. Мне не нравятся Google Docs, но я использую Box.net. Итак, я создал новую учетную запись FTP на Box.net, вошел в систему и использовал... Привет Я пишу простой плагин для Notepad++. Он просто выполняет FTP-загрузку с указанного сервера и сохраняет ее на компьютере. Это своего рода FTP-клиент. Это больше похоже на автоматический загрузчик, чем на FTP-сервер. Функции \* Поддерживает несколько удаленных ftp-серверов (подключение к одному серверу создается автоматически при открытии плагина) \* Поддерживает FTP+SSL FTP с пользователем и передачей в свойствах подключения \* Поддерживает несколько профилей для FTP-профилей для передачи из одной папки в другую \* Поддерживает удаление и переименование переданного файла \* Поддерживает открытие соединения и передачу пользователя/пароля \* Поддерживает открытие папки и передачу пользователя/пароля \* Поддерживает передачу канала входящего файла (DEL, REN, CHMOD,...) \* Поддерживает... Удобный FTP-клиент с несколькими профилями для настройки FTP-передачи. Позволяет загружать и скачивать любые данные на удаленный FTP-сервер через удобный интерфейс. Особенности включают в себя: Поддержка нескольких FTP-аккаунтов, профилей, размера загрузки/выгрузки, скорости загрузки/выгрузки, автоматического определения текущей скорости подключения пользователя и использования настроек прокси-сервера. Поддержка сетевых режимов (активный/пассивный). Поддержка автоматического определения форматов файлов. Поддержка режимов передачи (двоичный, ASCII, автоматический). Отключение обнаружения передачи файлов. Поддержка аутентификации для FTP и SSL-FTP. Поддержка файлового браузера для отображения текущего списка файлов (на основе «Текущий 1709e42c4c

Поддерживайте актуальность файлов с помощью FTP!Q: Совместное использование файла с доступом только для чтения для всех в сетевом окружении? Мне нужно иметь возможность поделиться файлом на сетевом компьютере, чтобы его могли читать только авторизованные пользователи. Этот файл будет время от времени обновляться пользователями, и его необходимо заблокировать только для авторизованных пользователей. Есть ли способ сделать это? А: Я предполагаю, что вы говорите о совместном использовании файла на сетевом компьютере по сети (например, по локальной сети или беспроводной сети). Вы можете поделиться файлом на компьютере только для чтения для всех пользователей. Это делается с помощью уровня доступа «Все»: Все: каждый может получить доступ к файлу и увидеть, кто к нему обращался. Компьютер можно настроить на отключение разрешения на доступ к файлу. Если есть проблема с доступом данного пользователя к файлу, я не думаю, что есть способ запретить пользователю доступ к файлу - просто сообщите пользователю, что вы хотите изменить права доступа. Власти Мексики пытаются установить личность группы мигрантов из Центральной Америки, которые напали на международный грузовой поезд и попытались скрыть свои лица, прежде чем бежать в Мехико. Национальный институт миграции Мексики сообщает, что группа, в которую входили женщины и дети, попыталась пересечь железную дорогу по мосту в штате Халиско в прошлую среду. NMI сообщает, что группа перелезла через забор и штурмовала двор в городе Тула, штат Халиско, в результате чего остановился товарный поезд. Затем мигранты переместились, чтобы закрыть лица, прежде чем попытаться бежать в Мехико. Как минимум один из мигрантов был арестован. 27 февраля NMI сообщил, что пятеро подозреваемых иммигрантов напали на товарный поезд в мексиканском пограничном городе Тихуана. вырос из-за естественной паники из-за коронавируса. «Я вхожу в небольшую часть основной команды, занимающейся платформой, и количество людей, которые стоят в очереди, чтобы получить эту гарнитуру, значительно увеличилось. Люди так обеспокоены этой пандемией», — сказал Шон Ванаман. Они боятся за себя, за свои семьи и за сообщества, в которых живут. Я думаю, это то, что всех нас объединяет. Ванаман также заявил, что он

**What's New In?**

Синхронизируйте несколько учетных записей FTP в Notepad++ Смена пароля и синхронизация с веб-сайтом Этот сценарий позволяет вам изменять ваши FTPпароли и загружать или скачивать файлы на ваш ftp-сервер. Для установки этого сценария у вас должно быть программное обеспечение ZLS. Не помешает сначала попробовать это. Загрузите zip-файл и распакуйте его в каталог zsl. Вы можете использовать этот каталог zsl для обновления, отдельно или как zsl со стандартной установкой Notepad++. Вам нужно будет добавить каталог zsl в базу данных zsl или, если он уже настроен, добавлять его не нужно. Создайте учетную запись для ZLS и используйте ее для входа в систему, так как пароль FTP совпадает с паролем для входа в zsl. для ZLS. Измените свой FTP-пароль со стандартного входа zsl и в сценарии перейдите к строкам username/passwd, теперь введите новый FTP-пароль, который вы хотите использовать, и сохраните сценарий. Теперь запустите сценарий, и он загрузит пользователя строка имени и строка пароля на ftp-сервер, чтобы удалить из него старый пароль zsl и логин. Если вы используете FTP-аккаунты с разными паролями для каждого, вы можете использовать параметр --passwd и --user для изменения имени пользователя и пароля и удалите старый. Перейдите в место, которое вы хотите, чтобы сценарий изменил, теперь убедитесь, что вы вошли в систему с новым паролем FTP, который вы ввели в сценарии, если вы не идете по URL-адресу FTP-сервера, на

котором вы находитесь, и Войдите в систему. Наконец, нажмите сценарий загрузки, и все готово. Спасибо сценариям ZLS за то, что они сделали это все для нас. WinFTPДобро пожаловать!Запрограммировано Ашифом Ахмедом для WinFTP WinFTP — это простой, но мощный FTP-клиент, который позволяет подключаться к FTP-серверам. С мощным мастером синхронизации FTP и веб-сервера, Вы можете синхронизировать файлы между разными FTP-серверами. Также поддерживаются обновления для другого программного обеспечения FTP. Win FTP Client\_Sync Wizard Это бесплатная утилита для передачи, синхронизации и ресинхронизации файлов между FTP и P2P сайтами. Программное обеспечение является бесплатным (бесплатным), что означает, что бесплатно (без ограничений по времени и возможностям) попробовать или использовать навсегда. Мастер WinFTP Sync очень маленький, но очень мощный. Почему мастер WinFTP Sync? Мастер WinFTP Sync Позволяет синхронизировать между FTP и P2P

- ОС: Windows 7 (64-битная) - ЦП: Intel Core i5-4460 или аналогичный - ОЗУ: 4 ГБ - Видеокарта: NVIDIA GeForce GTX 970 или аналогичная - DirectX: версия 11 - Хранение: 1 ГБ свободного места Погрузитесь глубже в загадку: - Поддержка экрана 720p - Воспроизведение в формате Full HD - Физика геймплея приближена к реальности - Геймпад не поддерживается - Включены файлы Setting.xml и Language.